#### **список**

V.

### **Научных трудов и творческих мероприятий**

# **Профессора кафедры «Исполнительное искусство»**

### **НАО «Торайгыров университет»**

### **Айтбаева Ербола Хамитовича**

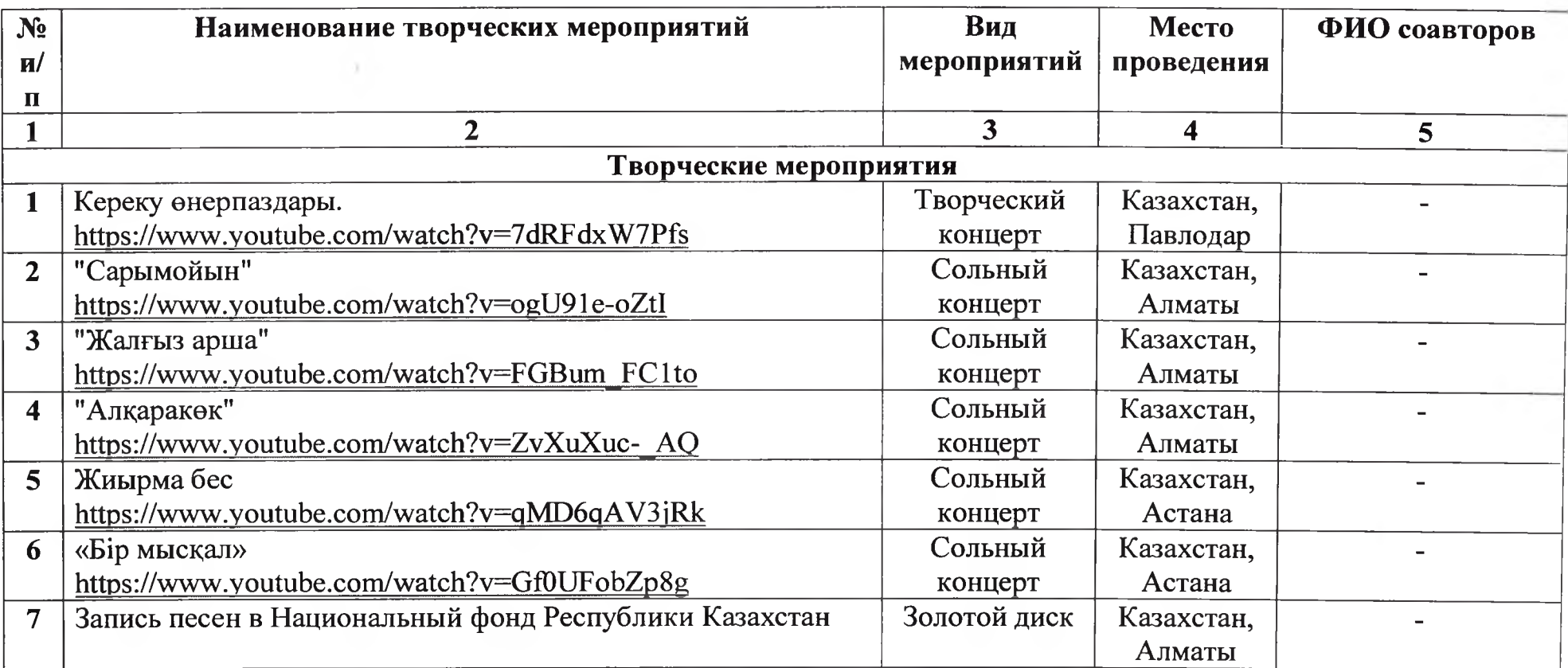

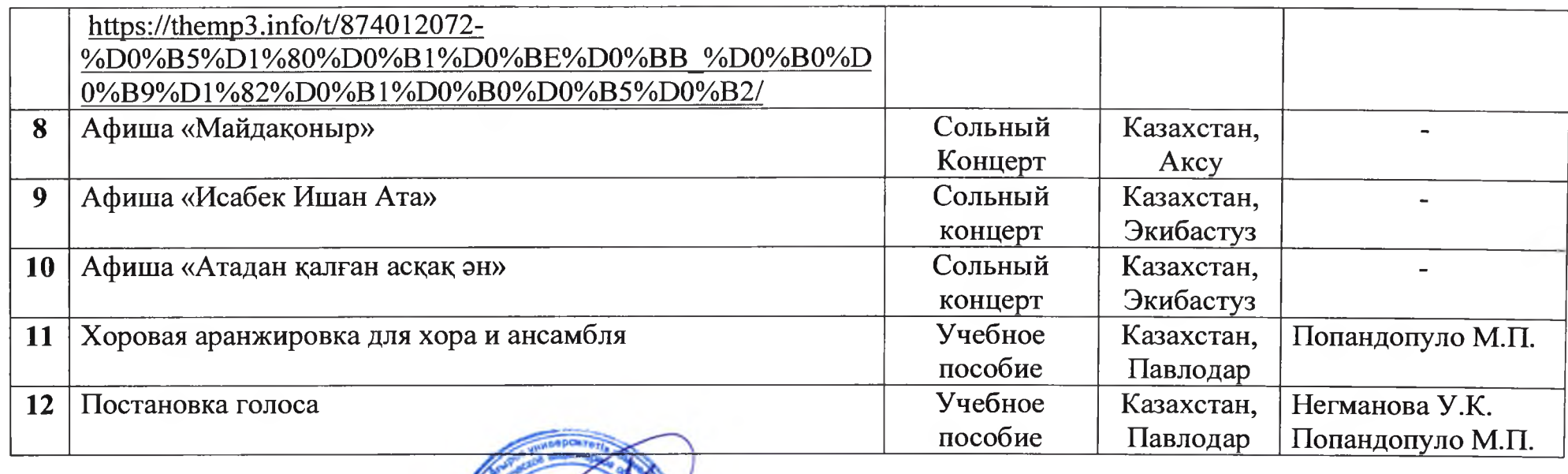

### Автор

Ye.

# Секретарь Ученого Совета

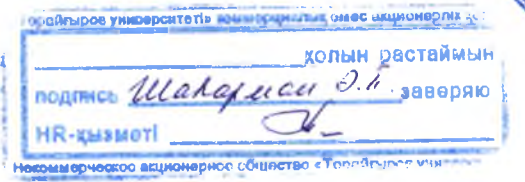

Е. Айтбаев

0 . ШаЬарман

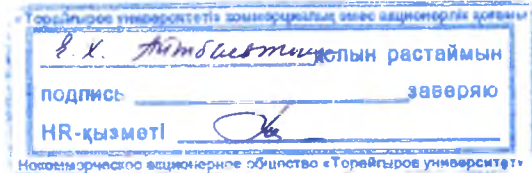